https://www.100test.com/kao\_ti2020/255/2021\_2022\_xincairong\_c6 7\_255589.htm xincairong  $\frac{2007}{2007}$  $\Theta$ 0 $\Theta$ 先阅读网络课堂使用指南,考试大预祝您顺利通过本次考试!  $\rightarrow$   $\rightarrow$  $\infty$  $\frac{1}{2}$  $\sim$  3 ! QQ 9473442 0731-2813228 0731-2813222  $\mathbf 1$  $10\quad 2$  $\mathbb{R}$ ",  $\mathbb{R}$ ",  $\mathbb{R}$ "?  $\mathbb{R}$ ?  $\mathbb{R}$ 下方有"视频下载"和"音频下载"按钮,用鼠标点击此按钮稍等后  $\ddot{ }$  , as follows:  $\Gamma$  , and the contract of the contract of the contract of the contract of the contract of the contract of the contract of the contract of the contract of the contract of the contract of the contract of the contract of th  $\sim$  56k,  $\sim$ 

 $\overline{\phantom{a}}$ 

 $\text{Ctrl A}$ 

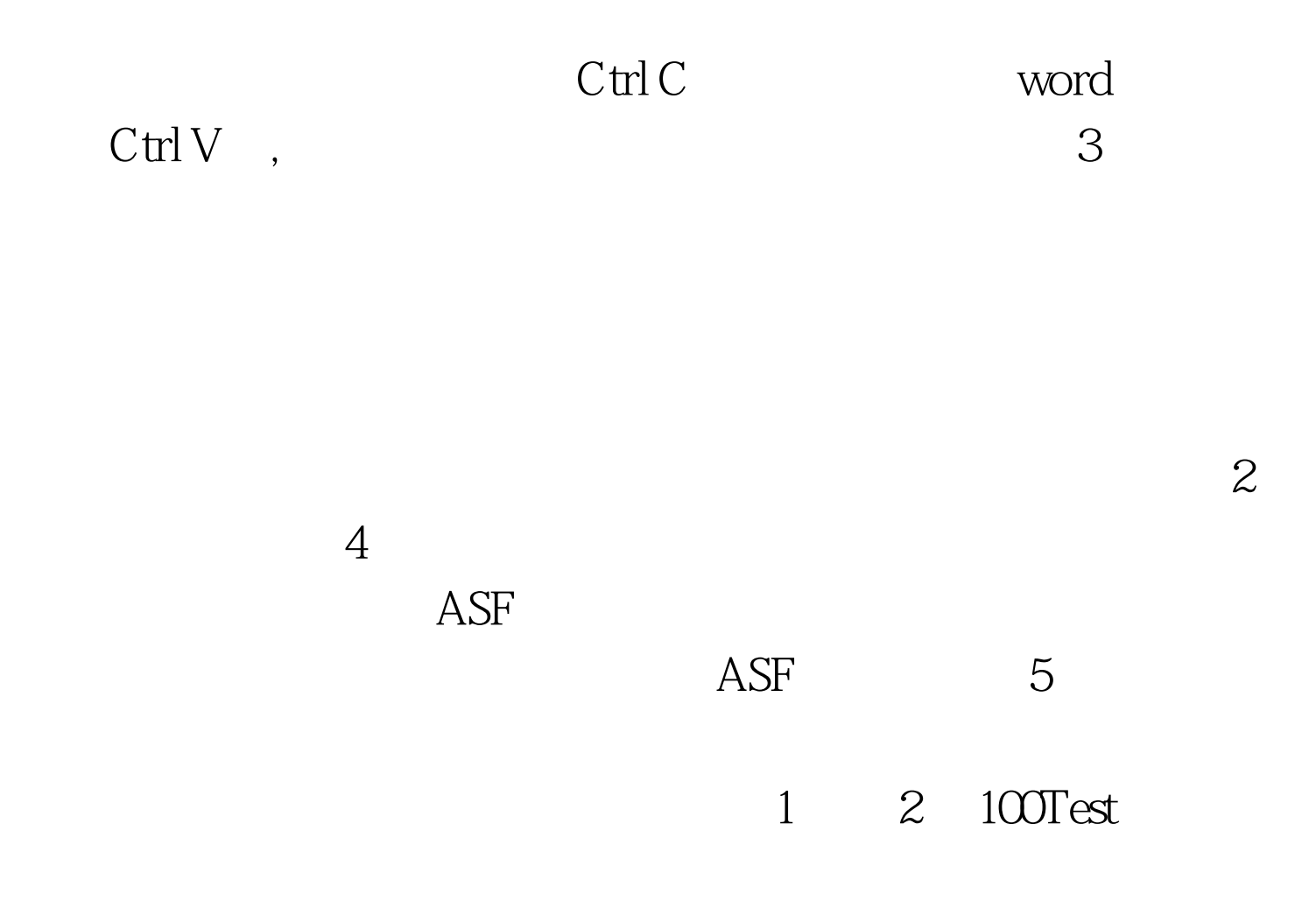

www.100test.com